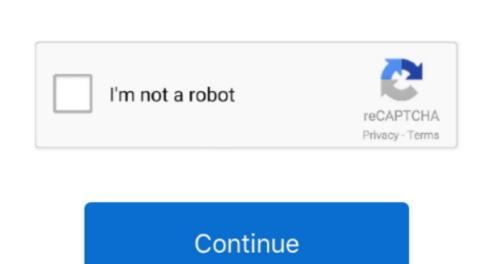

## **Print Preview Microsoft Word Mac**

Print Multiple Pages Per Sheet on MacMicrosoft Word Mac TorrentThere can be various reasons for anyone wanting to print two or more pages per sheet, ranging from Creating a booklet to reducing the size of printed document or to simply save paper. Unless someone else has figured out a way, the only way that we have been able to print two pages on a single sheet of paper on our MacBook is by making use of the workaround as provided below. Print a document in Word for Mac Before you print, it's a good idea to preview your document to make sure that it looks the way you want. You can also change the orientation for specific pages or for specific sections (if your document is divided by section breaks). However, the problem is that Mac does not yet provide an option to print two pages of document on a single sheet of paper.

Microsoft Word Mac TorrentPrint Preview Microsoft WordPrint Preview In Word For MacIn case you are struggling to find a way to print two pages per sheet on your Mac, you can make use of a workaround that gets the job done and allows you to print two or more pages per sheet on your Mac.

print preview microsoft word

print preview microsoft word, print preview microsoft word affine print preview microsoft word print preview microsoft word print pr

print preview microsoft word 2010

print preview microsoft word mac

e10c415e6f